## , tushu007.com

 $<<$  and the set  $\ge$  of  $>$  and the set  $>$   $>>$ 

 $<<$   $>>$ 

- 13 ISBN 9787301167069
- 10 ISBN 7301167067

出版时间:2010-2

页数:308

PDF

更多资源请访问:http://www.tushu007.com

## $<<$  and the set  $\ge$  of  $>$  and the set  $>$   $>>$

Internet WWW<br>ASP  $ASP$ 

 $\frac{1}{1}$ 

 $<<$  and the set  $\ge$  of  $>$  and the set  $>$   $>>$ 

 $\overline{u}$ 

 $(2)$ 

 $\frac{1}{\sqrt{2\pi}}$ 

Internet WWW<br>ASP

 $ASP$ 

 $(2)$ 

## $,$  tushu007.com

 $<<$  and the set  $\ge$  of  $>$  and the set  $>$   $>>$ 

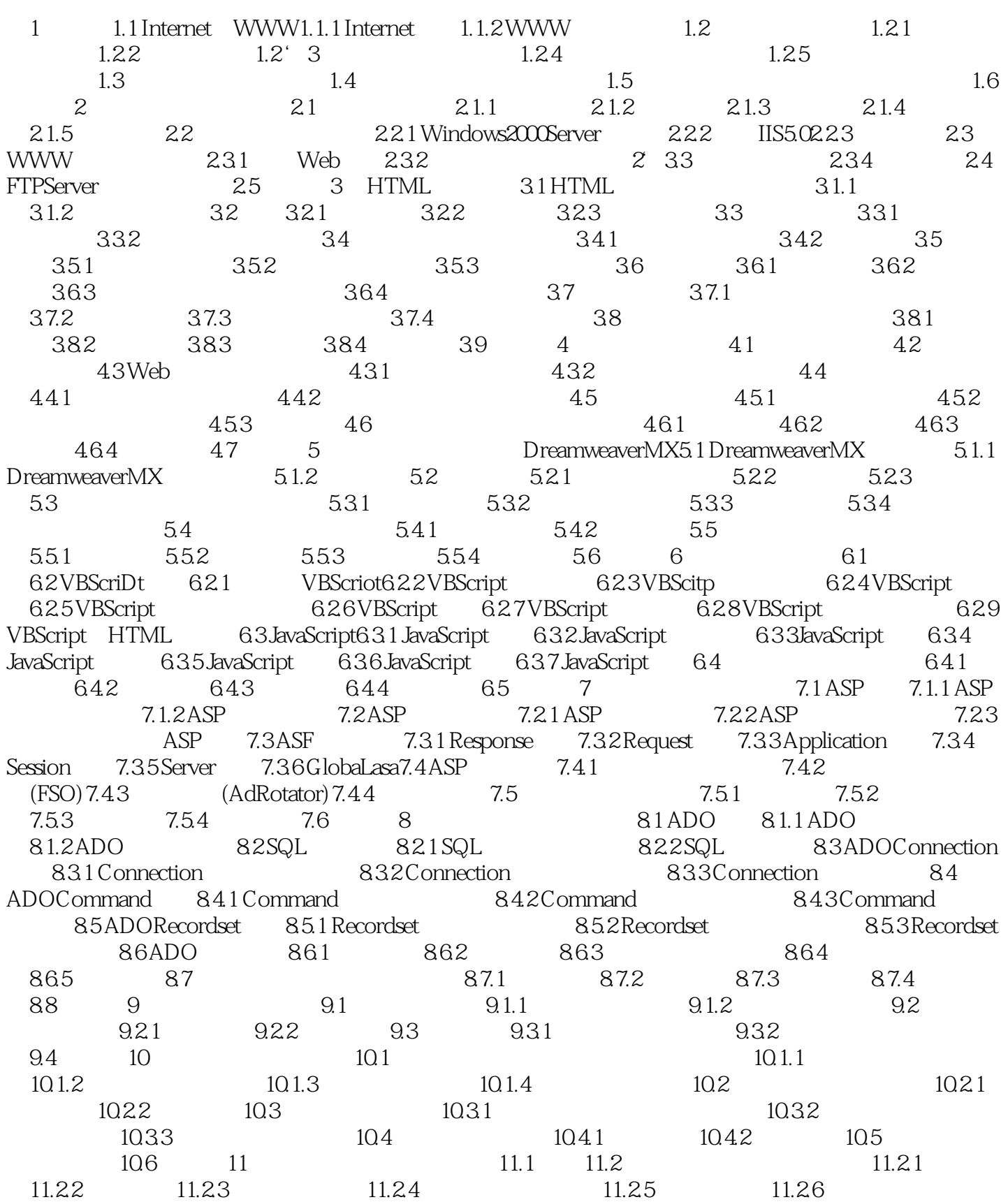

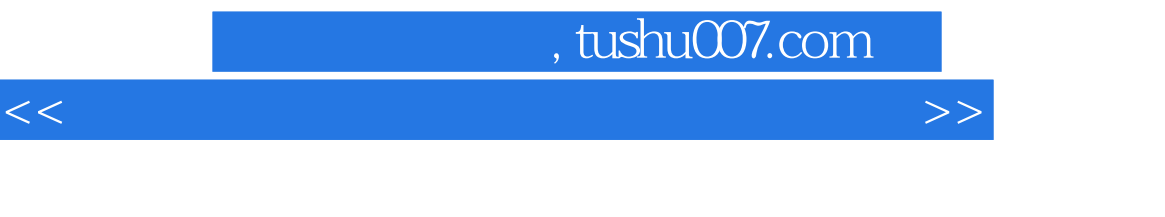

11.2.7 11.2.8 11.3

## , tushu007.com

 $<<$  and the set  $\ge$  of  $>$  and the set  $>$   $>>$ 

script HTML body head  $\epsilon$  head  $\epsilon$  $\log$ sub function VBScript script HTML web was a structured when we have the structure of the structure of the structure of the structure of the structure of the structure of the structure of the structure of the structure of the structure of the structure of t 6.2.2VBScript VBScript (1995) variant extensive product the contract of the contract of the contract of the contract of the contract of the contract of the contract of the contract of the contract of the contract of the contract of the contract of the Variant VBScript + VBScript .Variant variant extensive product that the set of the set of the set of the set of the set of the set of the set of the set of the set of the set of the set of the set of the set of the set of the set of the set of the set of the  $V$ BScript $\sim$  $V$ BScript $\sim$  $\begin{array}{ccc} \cdots & \cdots & \cdots & \cdots \end{array}$ experiment variant contract to the variant of the variant of the variant of the variant of the variant of the variant of the variant of the variant of the variant of the variant of the variant of the variant of the variant ending and the control of the control of the control of the control of the control of the control of the control of the control of the control of the control of the control of the control of the control of the control of

the Variant and Variant results was varianted by  $\sim$  Variant  $\sim$  Variant

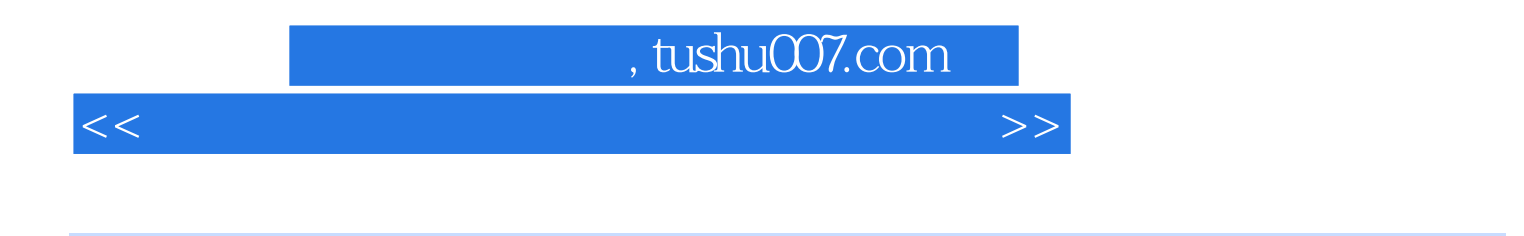

 $(2)$ 

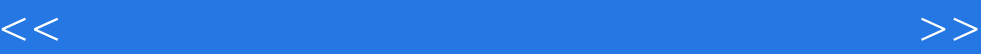

本站所提供下载的PDF图书仅提供预览和简介,请支持正版图书。

更多资源请访问:http://www.tushu007.com